Umweltdepartement

Amt für Vermessung und Geoinformation

Bahnhofstrasse 16 Postfach 1213 6431 Schwyz Telefon 041 819 25 41

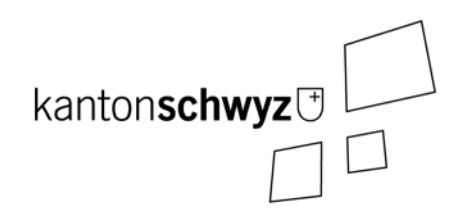

Version vom 7. Juli 2016

# **Kantonale Pflanzenschutzreservate**

## **67-SZ**

## **Modelldokumentation**

## **Impressum**

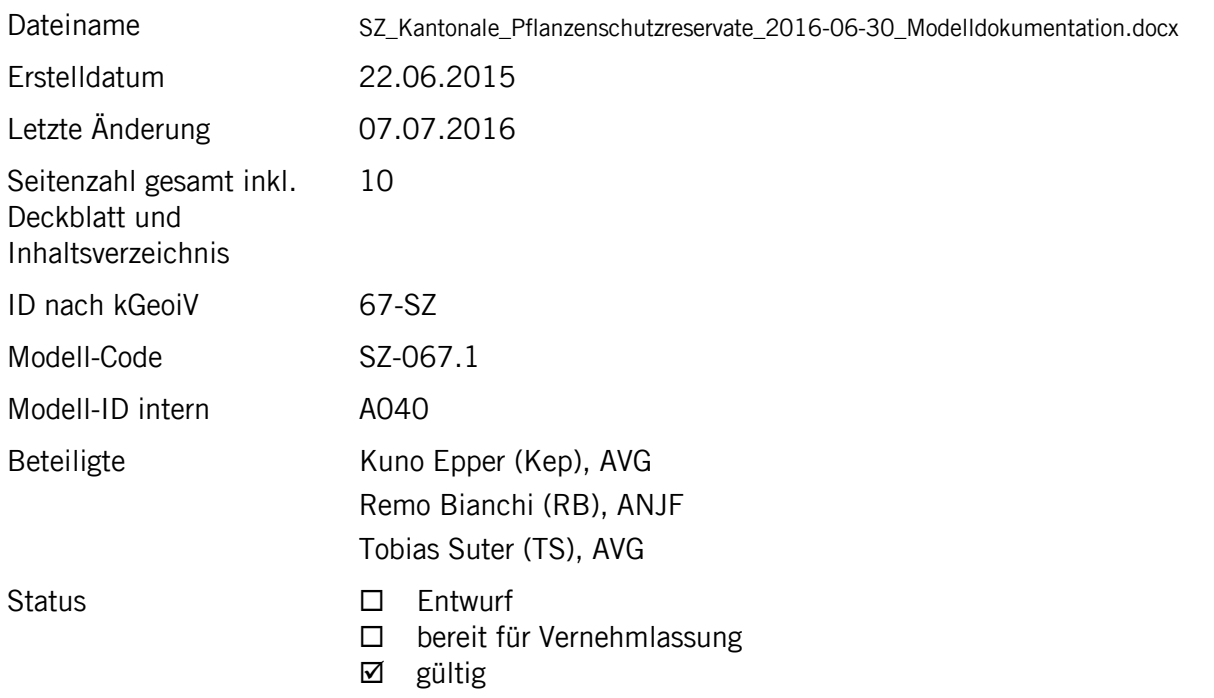

## **Historie**

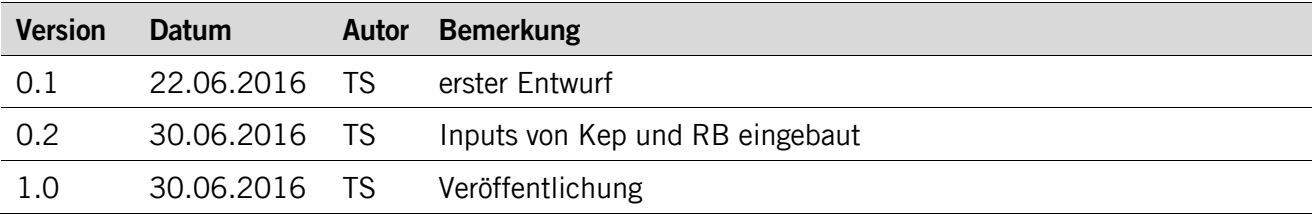

## **Koreferat**

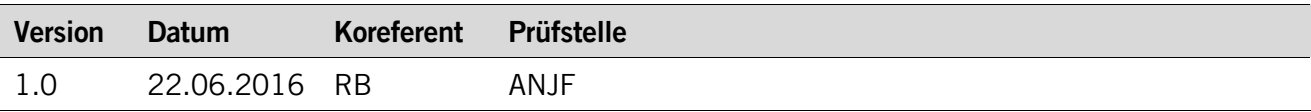

## **Referenzierte Dokumente**

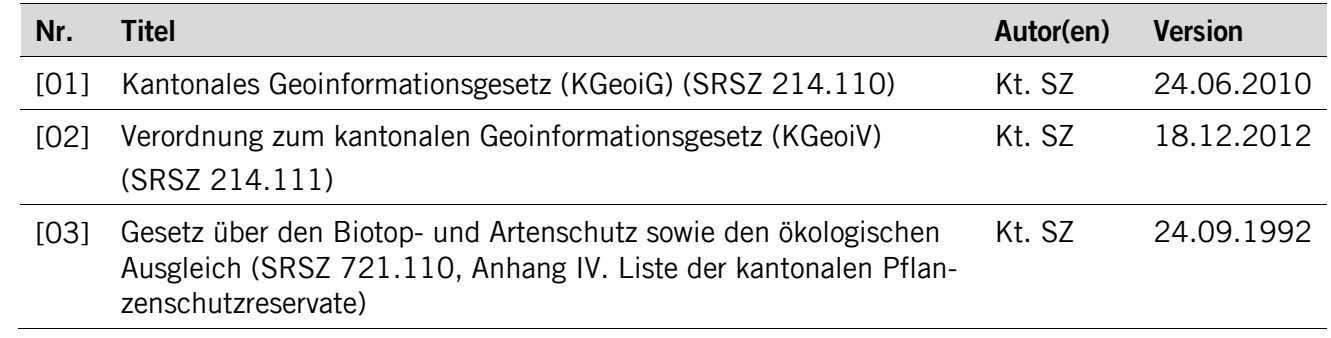

## Inhaltsverzeichnis

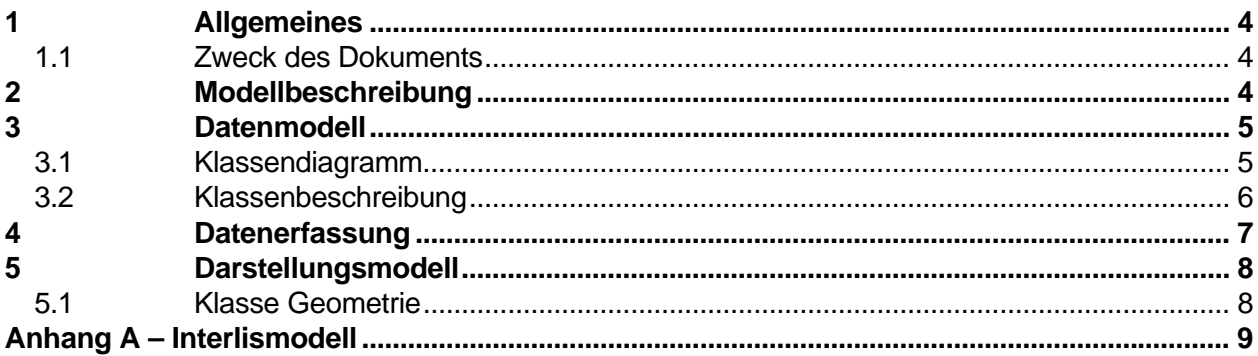

## **1 Allgemeines**

#### **1.1 Zweck des Dokuments**

Gemäss § 9a Abs. 2 des Gesetzes über den Biotop- und Artenschutz sowie den ökologischen Ausgleich (SRSZ 721.110, vom 24. September 1992) dürfen in den im Anhang aufgeführten Pflanzenschutzreservaten mit Ausnahme von Neophyten oder Problempflanzen der landwirtschaftlichen Nutzung keine Pflanzen und Pilze gepflückt, ausgegraben oder ausgerissen werden [03].

Im Anhang 2 der Verordnung zum kantonalen Geoinformationsgesetz [02] ist das Amt für Natur, Jagd und Fischerei (ANJF) als zuständige Amtsstelle für die Erhebung und Nachführung der Standorte dieser Pflanzenschutzreservate im Kanton Schwyz aufgeführt. Dafür hat das Amt für Vermessung und Geoinformation in Zusammenarbeit mit dem Amt für Natur, Jagd und Fischerei das Datenmodell erstellt, welches in diesem Dokument beschrieben wird.

## **2 Modellbeschreibung**

Im Kanton Schwyz gibt es zurzeit sechs Pflanzenschutzreservate, von welchen jeweils die Fläche erfasst wird. Im vorliegenden Datenmodell werden die Reservate in der Klasse **Pflanzenschutzreservat** beschrieben (dies innerhalb des Themas **Reservate**).

Ein **Pflanzenschutzreservat** ist durch seine Nummer identifiziert, welche im Modell als fachlicher Schlüssel dient. Innerhalb der Klasse **Pflanzenschutzreservat** wird nur die **Unique Nummer** und der **Name** gemäss Biotopschutzgesetz verlangt.

Die separate Klasse **Geometrie** beinhaltet die Fläche des Pflanzenschutzreservats. Ein Pflanzenschutzreservat kann mehrere Teilflächen beinhalten. Die Flächen und Teilflächen in der Klasse **Geometrie** dürfen nicht überlappen.

Um die Referenz zum Rechtsdokument (Biotopschutzgesetz) herzustellen wird als weitere Klasse **SZ\_Dokumente** eingeführt. Dabei wurde das Standart-Topic **Rechtsvorschriften** eingeführt, das für alle Geodatenmodelle verwendet wird, wenn zu Rechtsdokumenten verwiesen werden muss.

## **3 Datenmodell**

#### **3.1 Klassendiagramm**

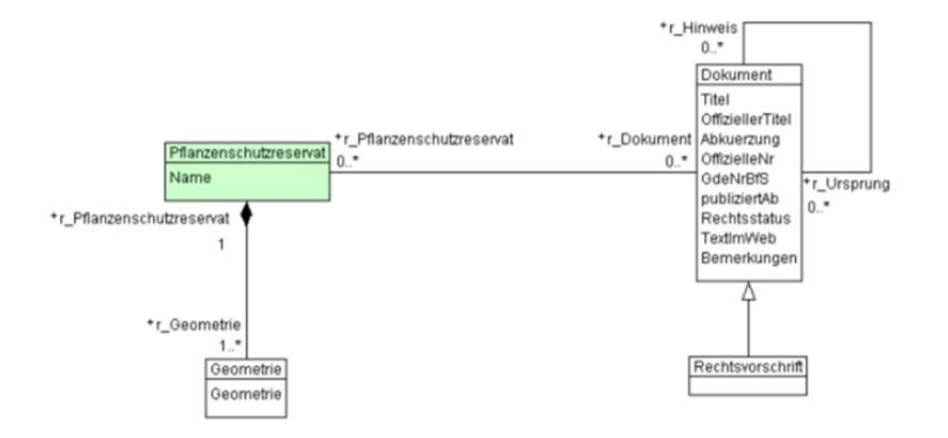

#### **3.2 Klassenbeschreibung**

#### **3.2.1 Klasse Pflanzenschutzreservat**

Diese Klasse beinhaltet die Attribute, welche der Klasse **Pflanzenschutzreservat** zugeordnet sind.

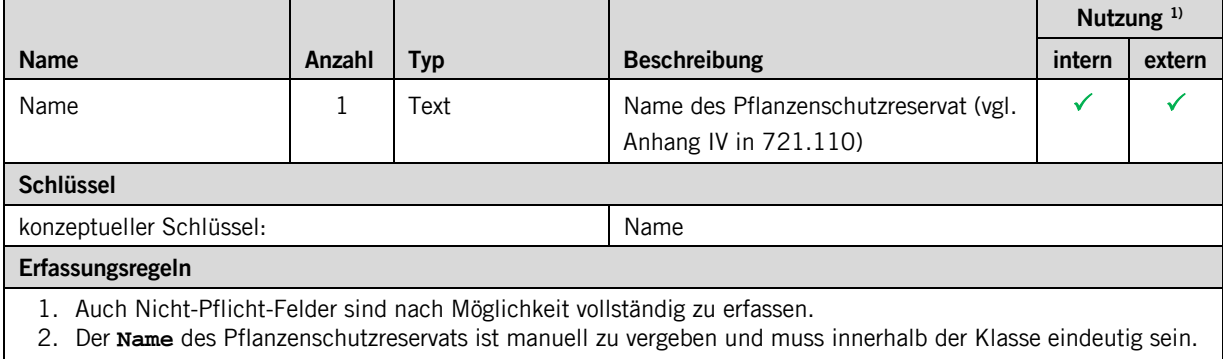

#### **3.2.2 Klasse Geometrie**

Diese Klasse beinhaltet die Attribute, welche der Klasse **Geometrie** zugeordnet sind.

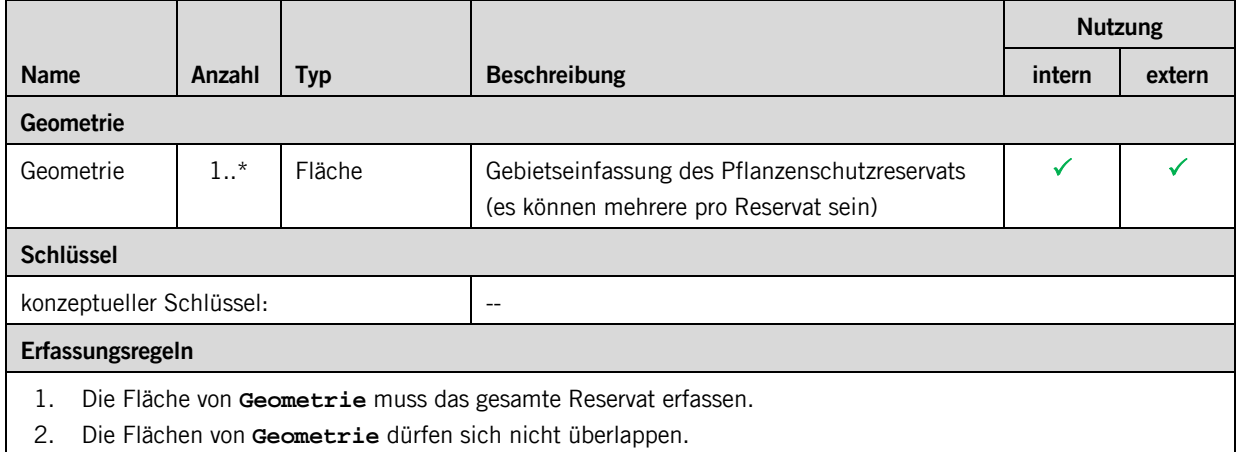

#### **3.2.3 Klasse Dokument**

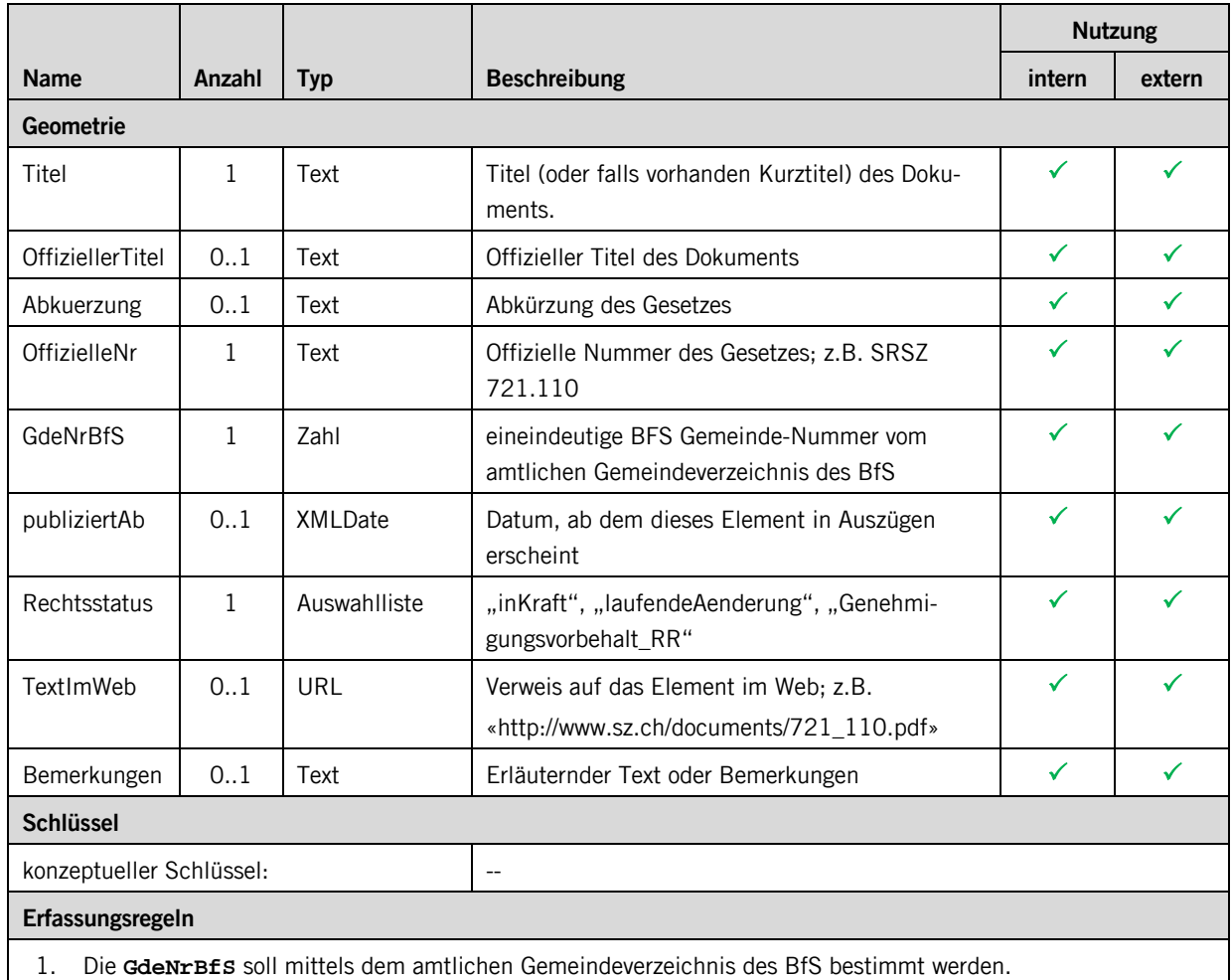

Diese Klasse beinhaltet die Attribute, welche der Klasse **Dokument** zugeordnet sind.

## **4 Datenerfassung**

Die Daten werden aktuell über eine eigene Access-Applikation erfasst (Pflanzenschutzreservate.mdb).

## **5 Darstellungsmodell**

## **5.1 Klasse Geometrie**

#### **5.1.1 Attribut Geometrie**

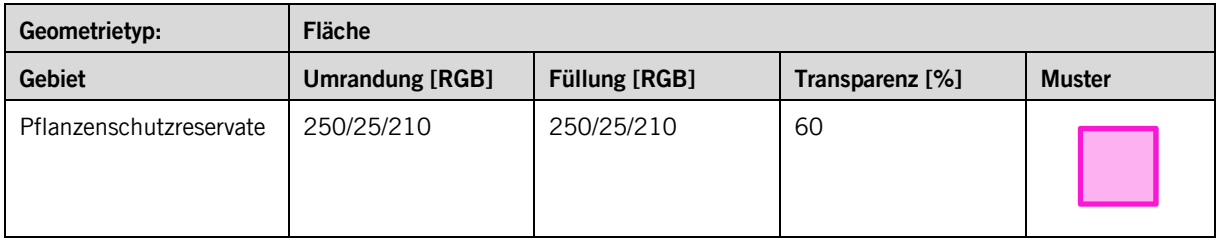

### **Anhang A – Interlismodell**

```
INTERLIS 2.3; 
!!============================================================================== 
!!@ File = 'SZ_Kantonale_Pflanzenschutzreservate_2016-06-30.ili";<br>!!@ Title = = "Pflanzenschutzreservate";
                             = "Pflanzenschutzreservate";
!!@ shortDescription = "Dieses Modell beschreibt die Flächen der Pflanzenschutzreservate"; 
!!@ Issuer = "http://www.sz.ch/avg"; 
!!@ technicalContact = "mailto:geoportal@sz.ch"; 
!!@ furtherInformation = "http://www.sz.ch/natur-jagd-fischerei";<br>!!@ kGeoiV_ID = "67-SZ";
!!@ kGeoiV_ID = "67-SZ"; 
!!@ Modell_Code = "SZ-067.1"; 
!!@ Modell_ID = "A040"; 
!! Compiler-Version = "4.5.14-20150810"; 
!!------------------------------------------------------------------------------ 
!! Version | wer | Änderung 
!!------------------------------------------------------------------------------ 
!! 2016-06-30 | Ts | Erstfassung 
!!============================================================================== 
MODEL SZ_Kantonale_Pflanzenschutzreservate_20160630 (de) 
   AT "http://models.geo.sz.ch" 
 VERSION "2016-06-30" = 
 IMPORTS UNQUALIFIED INTERLIS; 
   IMPORTS SZ_Domains_20160126; 
  DOMATN
     Rechtsstatus = MANDATORY ( 
         inKraft 
         ,laufendeAenderung 
        ,Genehmigungsvorbehalt_RR 
      ); 
!!------------------------------------------------------------------------------ 
 TOPIC Rechtsvorschriften = 
                                    !!------------------------------------------------------------------------------ 
     CLASS Dokument = Ti + e1: MANDATORY TEXT*80;
 OffiziellerTitel : TEXT; 
 Abkuerzung : TEXT*10; 
OffizielleNr : MANDATORY TEXT*20;<br>GdeNrBfS : MANDATORY 0 ..9999;<br>publiziertAb : XMLDate;<br>Rechtsstatus : MANDATORY SZ_Kantonale_Pflanzenschutzreservate_20160630.Rechtsstatus;<br>TextImWeb : URI;
        Bemerkungen : MTEXT*1000; 
     END Dokument;
      CLASS Rechtsvorschrift EXTENDS Dokument = 
      END Rechtsvorschrift; 
      ASSOCIATION HinweisWeitereDokumente = 
 r_Ursprung -- {0..*} Dokument; 
 r_Hinweis -- {0..*} Dokument; 
      END HinweisWeitereDokumente; 
   END Rechtsvorschriften; 
!!------------------------------------------------------------------------------ 
TOPIC Reservate =
                       !!------------------------------------------------------------------------------ 
     DEPENDS ON SZ_Kantonale_Pflanzenschutzreservate_20160630.Rechtsvorschriften; 
      CLASS Pflanzenschutzreservat = 
                                 : MANDATORY TEXT*50;
        UNIQUE Name; 
      END Pflanzenschutzreservat; 
      CLASS Geometrie = 
       Geometrie : MANDATORY SZ_Domains_20160126.Gebiet;
      END Geometrie; 
     ASSOCIATION B_Pflanzenschutzreservat_Geometrie =<br>
r_Geometrie -- {1..*} Geometrie
 r_Geometrie -- {1..*} Geometrie; 
 r_Pflanzenschutzreservat -<#> {1} Pflanzenschutzreservat; 
      END B_Pflanzenschutzreservat_Geometrie; 
      ASSOCIATION B_Pflanzenschutzreservat_Dokument = 
 r_Dokument(EXTERNAL)-- {0..*} SZ_Kantonale_Pflanzenschutzreservate_20160630.Rechtsvorschriften.Dokument; 
 r_Pflanzenschutzreservat -- {0..*} Pflanzenschutzreservat; 
     END B_Pflanzenschutzreservat_Dokument;
   END Reservate;
```
END SZ\_Kantonale\_Pflanzenschutzreservate\_20160630.